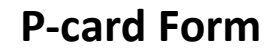

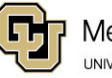

Due Monthly, within 30 days of charge

**\*Submit completed form and all receipts to MEexpense@colorado.edu**

**OR upload receipts to your Concur page and let us know you've done so by emailing MEexpense@colorado.edu.**

**\*The finance team will set up your PCard report. Concur will notify you when its ready to submit.**

**\*Do not submit your report before receiving the notification.**

**Cardholder Name** \_\_\_\_\_\_\_\_\_\_\_\_\_\_\_\_\_\_\_\_\_\_\_\_\_\_\_\_

Faculty/PI Name:

**For Official or Student Functions:** Number of attendees:  $\frac{C \text{hoose # f}}{T}$ 

For 1-10 attendees, list all names and their affiliations (faculty, staff, student, faculty recruit, etc). For 10+ attendees, list the number of attendees by attendee type (i.e. 5 faculty, 6 staff,3 students, 2 business guests.)

**Date/ Vendor Amount** (Ensure no sales tax) **Speedtype Expense Type**  (Select from drop down menu) **Business Purpose/Justification** Be specific about how this purchase benefits the University or sponsored project. **Itemized Receipt Attached** Select↴ Select↴ Select↴ Select↴ Select↴ Select↴ Choose an Expense Type Choose an Expense Type Choose an Expense Type Choose an Expense Type Fattendees: Choose # f<br>
filiations (faculty, staff, student, f<br>
res by attendee type (i.e. 5 faculty<br>
Choose by attendee type<br>
Choose an Expense Type<br>
Choose an Expense Type<br>
Choose an Expense Type<br>
Choose an Expense Type<br>

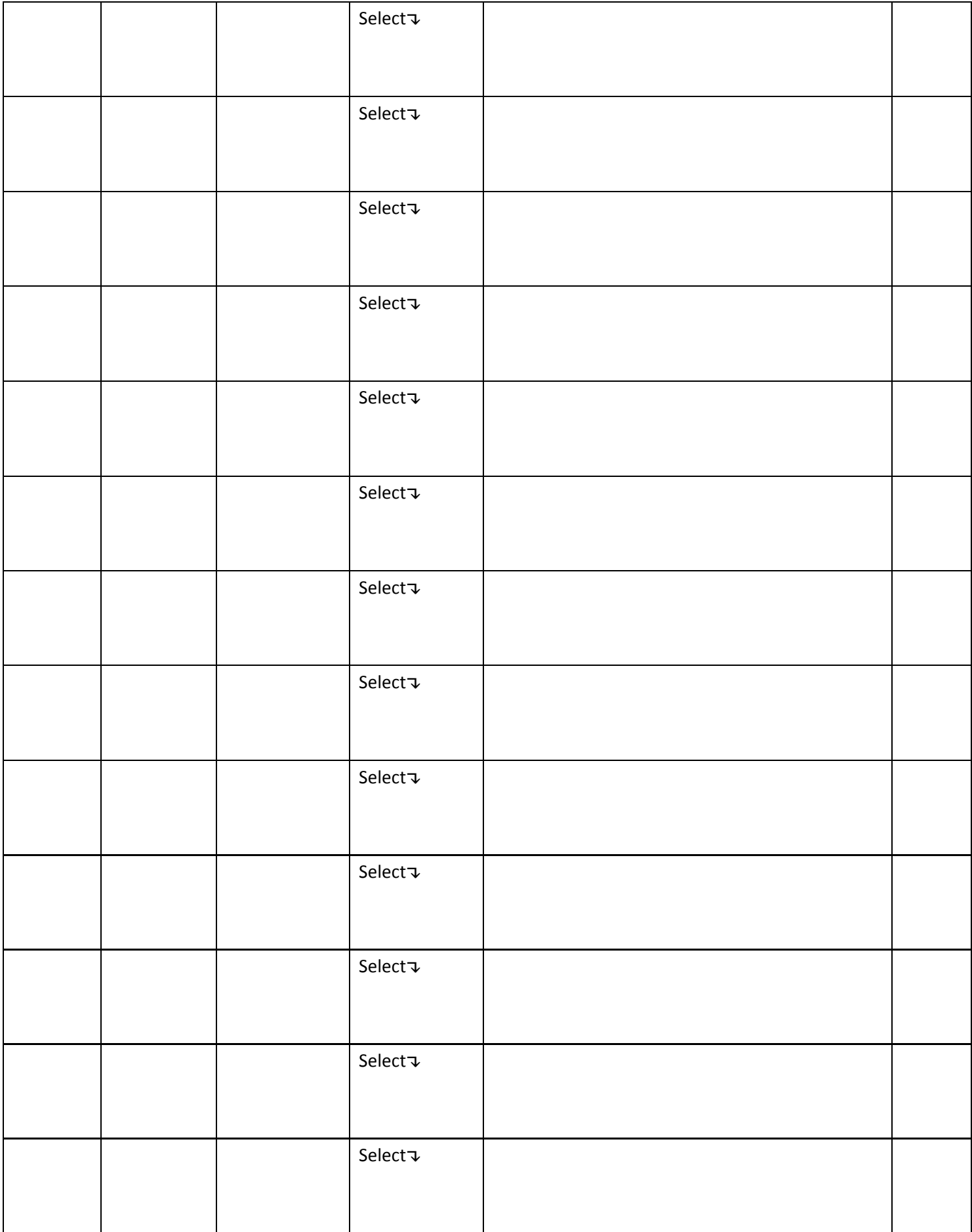